# **Bestimmungen des**

# **Projektaufrufs**

# <span id="page-0-1"></span><span id="page-0-0"></span>**des funktionalen Raumes Entwicklungskonzept Oberes Moseltal (EOM)**

**Fassung vom 12. Dezember 2023**

# Inhalt

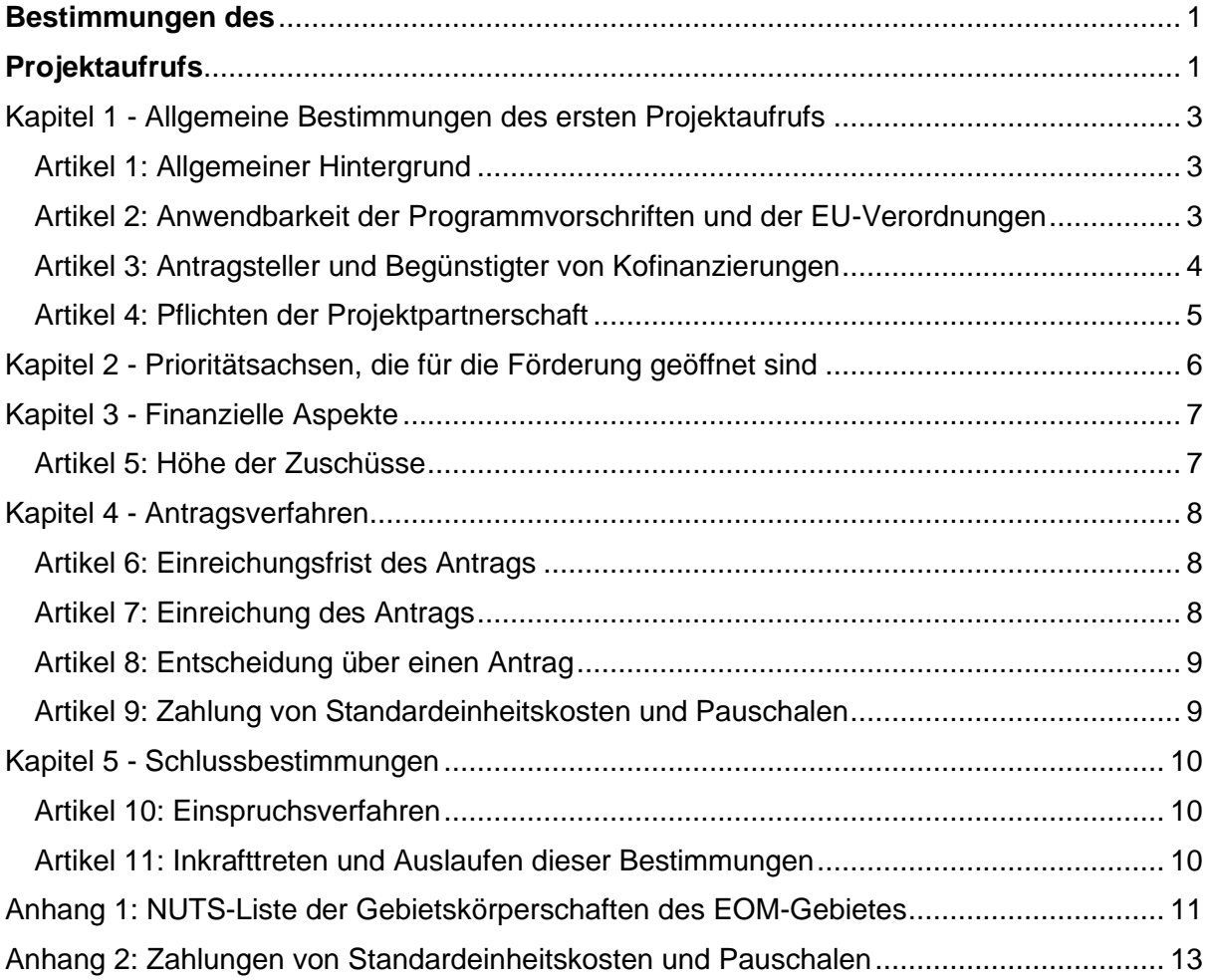

# <span id="page-2-0"></span>Kapitel 1 - Allgemeine Bestimmungen des ersten Projektaufrufs

### <span id="page-2-1"></span>Artikel 1: Allgemeiner Hintergrund

Der funktionale Raum Entwicklungskonzept Oberes Moseltal (EOM) lädt Partnerschaften aus öffentlichen und privaten Organisationen dazu ein, im Rahmen des Projektaufrufs für den Programmzeitraum 2021-2027 Projektanträge einzureichen.

Die Antragsunterlagen können von der Website des funktionalen Raums [www.eom-dl.eu](https://eom-dl.eu/foerdermoeglichkeiten/) heruntergeladen werden.

Das Programm Interreg Großregion 2021-2027 ermutigt öffentliche, wissenschaftliche, private und zivilgesellschaftliche Organisationen zur Zusammenarbeit mit dem Ziel, eine grünere, sozialere und mit einer besseren Governance der Zusammenarbeit ausgestattete Großregion zu fördern. Ziel ist es, eine ausgewogene Entwicklung zu unterstützen und die Großregion widerstandsfähiger zu gestalten. Das Programm kofinanziert diese Organisationen, damit sie in grenzüberschreitenden Projekten zu bestimmten Themen zusammenarbeiten.

Die Achse 3 des Interreg-Programms "Eine bürgernähere Großregion" umfasst ein spezifisches Ziel 8: "Förderung einer integrierten und integrativen sozialen, wirtschaftlichen und ökologischen lokalen Entwicklung, der Kultur, des Naturerbes, des nachhaltigen Tourismus und der Sicherheit außerhalb städtischer Gebiete". Das Entwicklungskonzept Oberes Moseltal wird im Rahmen dieses Ziels als grenzüberschreitender funktionaler Raum umgesetzt.

Alle durch das Programm kofinanzierten Projekte müssen während der gesamten Umsetzung grenzüberschreitend zusammenarbeiten und dabei einen klaren Fokus auf dieErgebnisse legen. Das bedeutet, dass die finanziellen Projektpartner zusammenarbeiten müssen, um die Ergebnisse ihres Projekts bereitzustellen, zu verbreiten und dauerhaft zu sichern.

#### <span id="page-2-2"></span>Artikel 2: Anwendbarkeit der Programmvorschriften und der EU-Verordnungen

Die EFRE-Kofinanzierung ist für Projekte der grenzüberschreitenden Zusammenarbeit verfügbar, welche zu dem politischen Ziel "Eine bürgernähere Großregion" und der [Strategie](https://amenagement-territoire.public.lu/content/dam/amenagement_territoire/fr/grande_region_aff_transfrontalieres/eom/EOM-Leitbild-20180628web.pdf) des EOM beitragen.

Jedes Projekt, das im Rahmen des EOM einen Antrag auf eine EFRE-Kofinanzierung einreicht, erklärt sich einverstanden mit:

- a) den europäischen Verordnungen der Strukturfonds, wie in den allgemeinen Projektbestimmungen aufgeführt,
- b) dem Kooperationsprogramm des Programms Interreg Großregion 2021-2027 in seiner aktuellsten Fassung, wie auf der Programmwebseite aufgeführt, [\(http://www.interreg](http://www.interreg-gr.eu/)[gr.eu](http://www.interreg-gr.eu/) ),
- c) den Leitbildern des funktionalen Raums, verfügbar auf der Seite: [www.eom-dl.eu](https://eom-dl.eu/)
- d) den Allgemeinen Projektbestimmungen, verfügbar auf der Seite: Interreg [Bestimmungen des Projektaufrufes,](https://interreg-gr.eu/de/dokumente-und-tools/dokumente-klassische-projekte/)
- e) den in diesem Dokument dargelegten Bestimmungen zum Projektaufruf.

Die Projektpartnerschaft, welche einen Antrag stellt, verpflichtet sich ebenfalls, über den funktionalen Raum EOM zu kommunizieren und gleichzeitig die Kommunikationsvorschriften des Interreg-Programms einzuhalten. Die genauen zu ergreifenden Maßnahmen (wie z.B. die Verwendung des Logos bzw. die Aufstellung von Schildern) sind mit dem Regionalmanagement des EOM zu erörtern, siehe hierzu auch den Kommunikationsleitfaden [des Programms Interreg Großregion 2021-2027.](https://interreg-gr.eu/wp-content/uploads/2023/10/Kommunikationsleitfaden_08112022-1.pdf)

# <span id="page-3-0"></span>Artikel 3: Antragsteller und Begünstigter von Kofinanzierungen

- 1. Der funktionale Raum zielt auf die Gesamtheit oder einen Teil des Gebiets des EOM ab, der sich wie in der nachstehenden Karte dargestellt zusammensetzt. Eine Liste der Gebietskörperschaften, die derzeit den EOM-Raum bilden finden Sie in Anhang 1.
- 2. Projektpartnerschaften die über die Gebietskulisse des EOM hinausgehen, jedoch einen deutlichen Mehrwert zur Zielerfüllung der EOM-Strategie beitragen, können nach einer jeweiligen Prüfung im Zuge des funktionalen Raumes des EOM agieren.
- 3. Ein breites Spektrum an öffentlichen und privaten (gewinnorientierten und nicht gewinnorientierten) Organisationen ist eingeladen, sich an Projektpartnerschaften auf dem Gebiet des EOM zu beteiligen, darunter nationale, regionale und lokale Behörden (oder EWIV, EVTZ oder gleichwertige öffentliche Organisationen), Universitäten, F&E-Zentren, KMU und Wirtschaftsförderungsgesellschaften (WFG), Branchenverbände, NGOs, Lobby-Organisationen und Bürgergruppen. Das EOM lädt explizit die Gebietskörperschaften zur Projekteinreichung ein.
- 4. Ein Interreg-Projekt eines funktionalen Raums besteht immer aus einer grenzüberschreitenden Partnerschaft mit mindestens zwei Partnern aus mindestens zwei Mitgliedsstaaten, die ihren Sitz in der Großregion haben. Eine Ausnahme besteht für Verwaltungen der Programmpartner, die ihren Sitz außerhalb des Programmgebiets haben. Grenzübergreifende Strukturen (z.B. EVTZ) sind per se antragsberechtigt.
- 5. Nur der federführende Partner des Projekts kann einen Antrag auf EFRE-Kofinanzierung einreichen (EFRE-Antrag).
- 6. Nur juristische Personen können Empfänger der EFRE-Förderung sein.

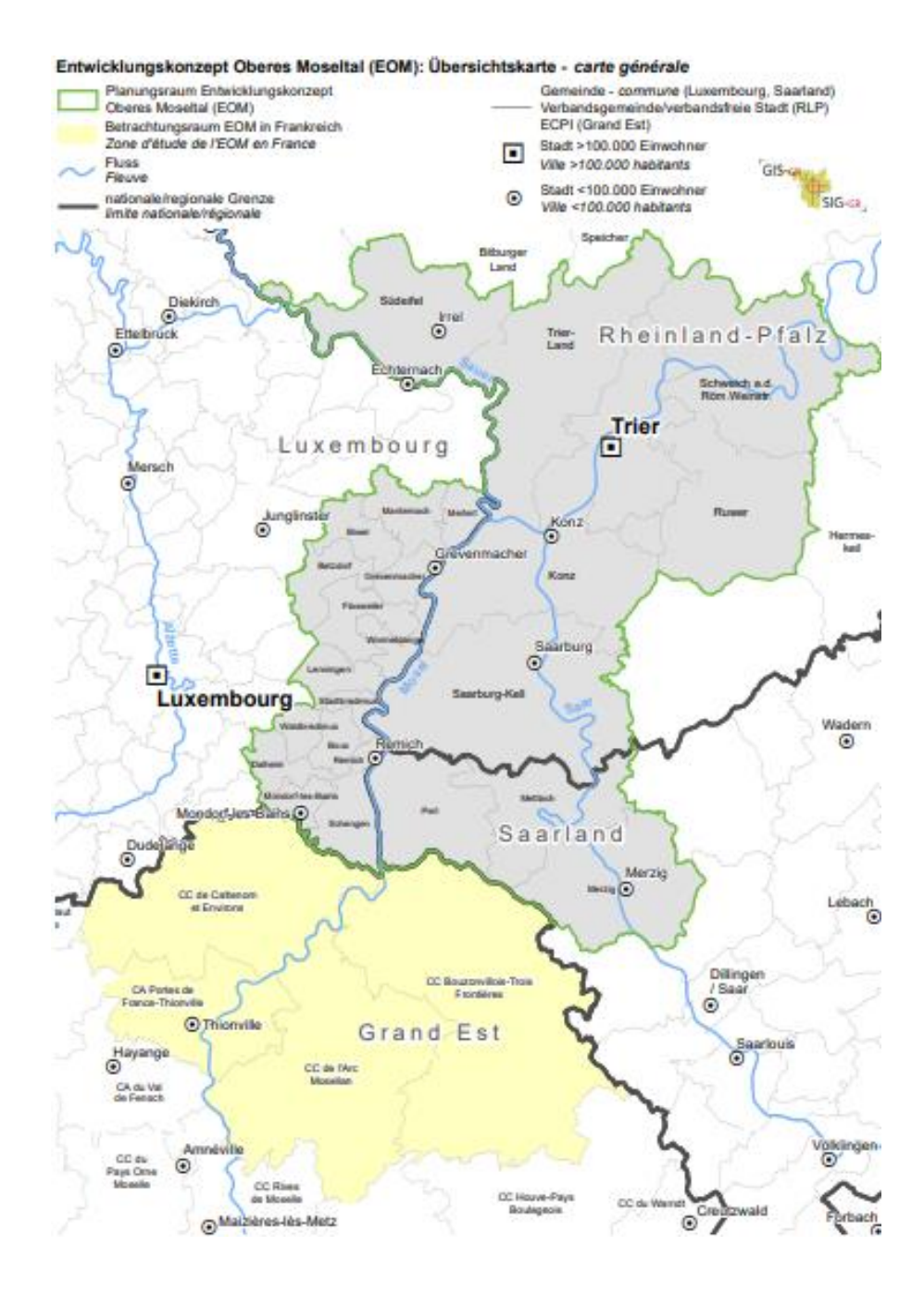

#### <span id="page-4-0"></span>Artikel 4: Pflichten der Projektpartnerschaft

- 1. Das Projekt wird von der Partnerschaft gemäß dem EFRE-Antrag, auf dessen Grundlage die EFRE-Förderung bewilligt wurde, durchgeführt und wird spätestens zu dem im EFRE-Zuwendungsbescheid festgelegten Enddatum abgeschlossen.
- 2. Ein Projekt kann nach seiner Genehmigung geändert werden. Jede beantragte Änderung unterliegt mindestens einer verwaltungstechnischen Überprüfung. Die Anzahl und der Umfang der zulässigen Änderungen sind in den [Allgemeinen Projektbedingungen](https://interreg-gr.eu/de/dokumente-und-tools/dokumente-klassische-projekte/) festgelegt.

# <span id="page-5-0"></span>Kapitel 2 - Prioritätsachsen, die für die Förderung geöffnet sind

Im Rahmen der Achse 3 des Kooperationsprogramms Interreg Großregion 2021-2027 "Eine bürgernähere Großregion" wurden mehrere "funktionale Räume" festgelegt. Dabei handelt es sich um strukturierte Räume der grenzüberschreitenden Zusammenarbeit, die über eine strategische Vision für ihr Gebiet verfügen.

#### **Die über den funktionalen Raum EOM eingereichten Projekte müssen mindestens einen der 4 Themenbereiche des EOM betreffen:**

- Raumordnung, Siedlungs- und Gewerbeentwicklung
- Daseinsvorsorge
- Kulturlandschaft, Naturschutz und Freiraumsicherung
- Mobilität

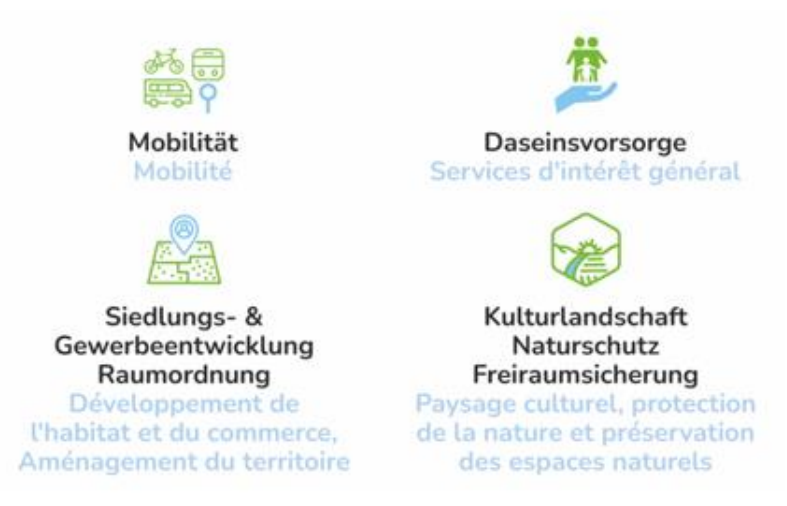

Projektanträge können, dem EOM-Lenkungsausschuss zur Genehmigung vorgelegt werden, wenn sie global (verteilt auf multiplen Handlungsfeldziele) eine Mindestpunktzahl von 30 erreichen. Unter folgendem Link finden Sie die für die Anträge im EOM-Raum geltenden Zulässigkeits- [und Prüfkriterien.](https://eom-dl.eu/wp-content/uploads/2023/10/2023_10_17-EOM-Pruefkriterien.pdf#=page1)

### <span id="page-6-1"></span><span id="page-6-0"></span>Artikel 5: Höhe der Zuschüsse

#### **Zu beachten:**

Im Rahmen dieses Projektaufrufs sind nur Ausgaben förderfähig, die im Zeitraum vom 12. Dezember 2023 bis zum 31. Dezember 2028 getätigt wurden.

Alle Projekte, die im Rahmen des EOM eingereicht werden, kommen für eine EFRE-Kofinanzierung von maximal 60% in Frage<sup>1</sup>.

Der Prozentsatz der Kofinanzierung kann zwischen den finanziellen Partnern variieren. Der Lenkungsausschuss des EOM trifft pro Projekt die endgültige Entscheidung über den Kofinanzierungssatz. Es ist möglich, dass dem Projekt ein anderer Satz zugewiesen wird, als der, der für das Projekt beantragt wurde.

Ab dem 12. Dezember 2023 können im Rahmen des Projektaufrufes nur Projekte eingereicht werden, deren Gesamtbudget **200.001,00 EUR** übersteigt.

Projekte, deren **Gesamtbudget nicht mehr als 200 000,00 EUR** beträgt können ab dem ersten Quartal des Jahres 2024 im Rahmen dieses Projektaufrufs eingereicht werden.

Dabei ist zu beachten, dass Projekte mit **weniger als 30.000,00 EUR EFRE-Mitteln** bei den "Kleinprojekten" des Programms Interreg VI A Großregion einzureichen und daher nicht über das EOM förderbar sind.

<sup>1</sup> In Ausnahmefällen und nur nach Absprache mit dem EOM-Regionalmanagement, sowie unter Vorbehalt der Genehmigung durch den EOM-Lenkungsausschuss, kann eine EFRE-Kofinanzierung von bis zu 80% gewährt werden.

# <span id="page-7-1"></span><span id="page-7-0"></span>Artikel 6: Einreichungsfrist des Antrags

Die Zuwendungsanträge des aktuellen Projektaufrufes können ab

#### **12. Dezember 2023 um 14.00 Uhr**

bis

#### **12. Dezember 2026 um 14.00 Uhr**

eingereicht werden

#### <span id="page-7-2"></span>Artikel 7: Einreichung des Antrags

- 1. Dieser Projektaufruf ist wie folgt organisiert: Die Projektpartner sind aufgefordert, einen kompletten Antrag zu stellen, welcher alle Details über die Partnerschaft, den Arbeitsplan und die Gesamtausgaben des Projektes beinhaltet.
- 2. Projektanträge müssen in deutscher und französischer Sprache sowie ausschließlich über das Online-Tool JEMS des Interreg-Programms der Großregion durch den federführenden Partner eingereicht werden. Auf anderem Weg eingereichte Projektanträge sind unzulässig.
- 3. Es wird dringend empfohlen, dass sich der federführende Partner vor der endgültigen Einreichung des Projekts in JEMS rechtzeitig mit der/den für sein Teilgebiet (Saarland, Rheinland-Pfalz, Luxemburg) zuständigen Kontaktstelle(n) (KS) in Verbindung setzt. Die Kontaktaufnahme des Projekts mit der KS ist kein Zulässigkeitskriterium, erhöht jedoch die Qualität des Antrags und somit die Wahrscheinlichkeit einer Genehmigung des Projekts.
- 4. Ein Antrag auf eine Kofinanzierung muss folgende Elemente enthalten:
	- a) das vollständig ausgefüllte Antragsformular

b) die Verpflichtungserklärungen, die jeweils von allen Mitgliedern der Projektpartnerschaft unterzeichnet wurden

c) eine Erklärung über den Rechtsstatus aller Mitglieder der Partnerschaft als Beleg, dass die Partnerschaft im Sinne von Artikel 1 Absatz 4 Buchstabe c der Gruppenfreistellungsverordnung (EU) 2022/720 kein(e) in Schwierigkeiten befindlichen Unternehmen umfasst

- d) alle Anhänge, die für das Verständnis des Projekts erforderlich sind
- e) ein Dokument, im dem die Partner außerhalb des Programmgebiets auflistet sind.

Der von dem federführenden Partner eingereichte Antrag auf Kofinanzierung kann Gegenstand zusätzlicher Fragen sein, die den Projektablauf bzw. die endgültige Genehmigung des Projektes durch den EOM-Lenkungsausschuss verzögern können.

- 5. Alle Anträge, die außerhalb des Zeitraums des Projektaufrufs ausgefüllt und in JEMS eingereicht werden, gelten als unzulässig.
- 6. Falls JEMS nicht zugänglich ist, kann der Zeitraum für die Einreichung verlängert werden, wenn die Ursache der Unzugänglichkeit auf Probleme mit dem von der Verwaltungsbehörde verwendeten Server zurückzuführen ist. Für diesen Fall gelten die folgenden Bestimmungen:
	- a. Im Falle einer Unerreichbarkeit zwischen dem Start- und dem Enddatum des betreffenden Projektaufrufs wird eine Verlängerung nur dann vorgenommen, wenn das System für mehr als 8 Stunden ununterbrochen nicht erreichbar ist. Die Dauer der Verlängerung entspricht der Dauer der Unterbrechung.

b. Wenn das System innerhalb von 48 Stunden vor der Einreichfrist des Projektaufrufs nicht erreichbar ist, wird die Frist um 24 Stunden verlängert, wenn das System mehr als 2 Stunden lang nicht erreichbar war.

Jedes Projekt, das zwischen dem 1. und 15. eines jeden Monats in JEMS eingereicht wird, wird zwischen dem 15. und 30. zwei Monate später an den Lenkungsausschuss des EOM zur Entscheidung weitergegeben (z.B. Einreichung im Januar, Entscheidung im März).

Jedes Projekt, das zwischen dem 16. Und 30./31. Jedes Monats in JEMS eingereicht wird, wird zwischen dem 15. Und 30. Drei Monate später an den Lenkungsausschuss des EOM zur Entscheidung weitergeleitet (z.B. Einreichung im Januar, Entscheidung im April).

# <span id="page-8-0"></span>Artikel 8: Entscheidung über einen Antrag

- 1. Die Verwaltungsstruktur des funktionalen Raumes EOM benachrichtigt den federführenden Partner über die Entscheidung des Lenkungssauschusses des EOM zum Antrag.
- 2. Das Benachrichtigungsschreiben für Projekte, für die der Lenkungsausschuss des funktionalen Raums EOM die EFRE-Kofinanzierung bewilligt hat, enthält auch den EFRE-Zuweisungsbescheid, der vom Vorsitz der EVTZ-Verwaltungsbehörde Programm Interreg Großregion 2021-2027 unterzeichnet wurde.

# <span id="page-8-1"></span>Artikel 9: Zahlung von Standardeinheitskosten und Pauschalen

Die Zahlung von Standardeinheitskosten und Pauschalen ist in Anhang 2 dieses Dokumentes geregelt.

# <span id="page-9-1"></span><span id="page-9-0"></span>Artikel 10: Einspruchsverfahren

- 1. Die Projektpartnerschaft kann gegen die Entscheidungen des Lenkungsausschusses des funktionalen Raums Einspruch einlegen, indem sie das in Artikel 40 der Allgemeinen Projektbedingungen beschriebene Einspruchsverfahren anwendet.
- 2. Ein Einspruch muss vom federführenden Projektpartner eingereicht und von einer Mehrheit der finanziellen Projektpartner gegengezeichnet werden.

### <span id="page-9-2"></span>Artikel 11: Inkrafttreten und Auslaufen dieser Bestimmungen

- 1. Die Bestimmungen dieses Projektaufrufs treten am 12. Dezember 2023 in Kraft und enden mit dem finanziellen Abschluss des letzten im Rahmen dieses Projektaufrufs genehmigten Projekts.
- 2. Die Bestimmungen dieses Projektaufrufs können geändert werden. Die geänderten Bestimmungen werden ausschließlich bei neuen Projekten angewandt, welche im Rahmen des funktionalen Raums EOM eingereicht werden.
- 3. Anträge auf EFRE-Förderung, die im Rahmen eines anderen Projektaufrufs des Programms oder eines anderen funktionalen Raums der Großregion eingehen, sind von diesen Regeln nicht betroffen und müssen die spezifischen Regeln befolgen, die für den sie betreffenden Projektaufruf veröffentlicht wurden.

Anhang 1: NUTS-Liste der Gebietskörperschaften des EOM-Gebietes

Anhang 2: Zahlungen von Standardeinheitskosten und Pauschalen

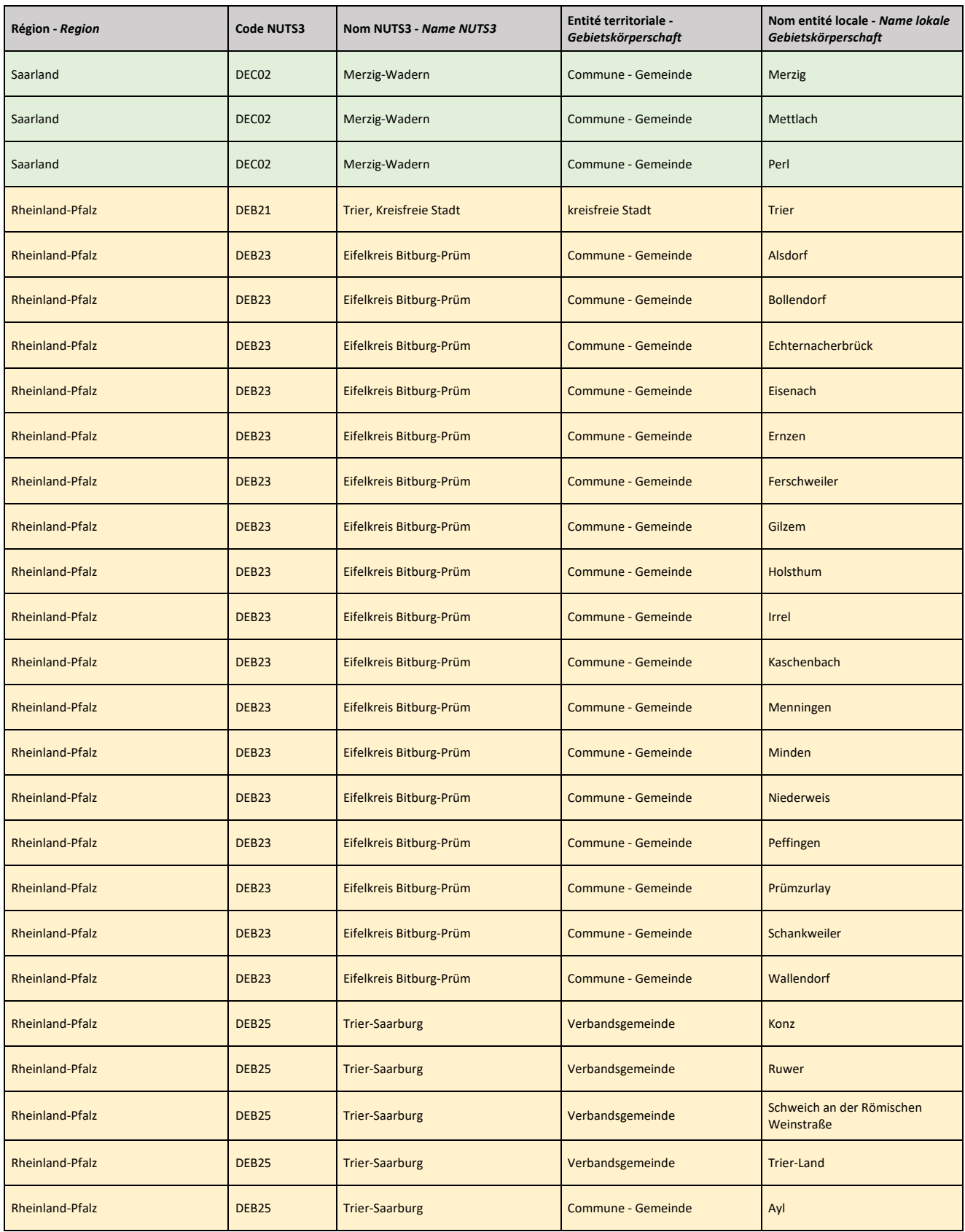

# <span id="page-10-0"></span>Anhang 1: NUTS-Liste der Gebietskörperschaften des EOM-Gebietes

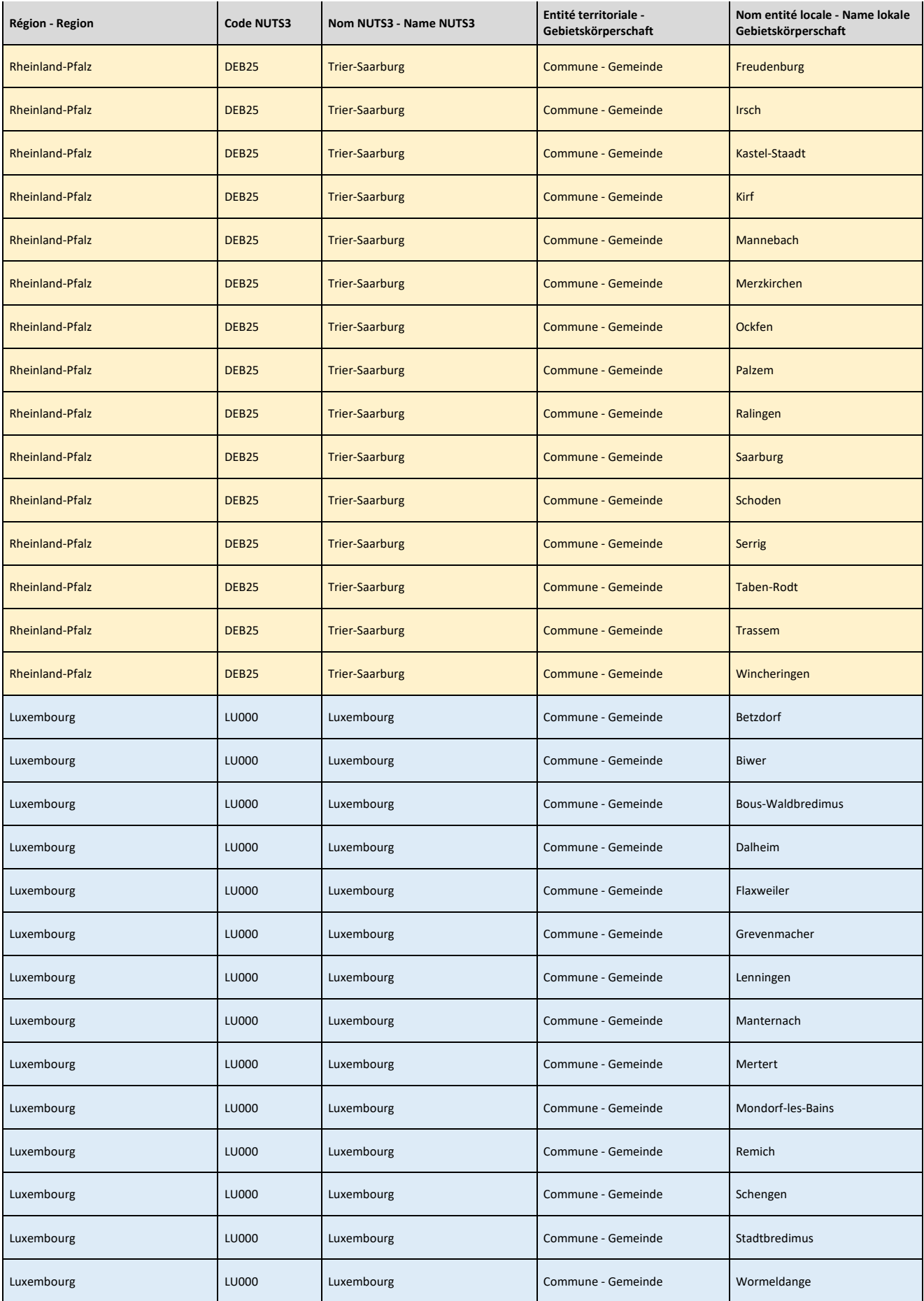

# <span id="page-12-0"></span>Anhang 2: Zahlungen von Standardeinheitskosten und Pauschalen

#### **Zahlung von Standardeinheitskosten und Pauschalen gültig ab dem 11. Dezember 2023**

#### 1. *Standardeinheitskosten*

Das Programm sieht eine vereinfachte Abrechnungsmethode von Personalkosten vor. Diese sieht Einheitskosten für vier Funktionsgruppen in jedem am Programm Interreg Großregion 2021-2027 teilnehmenden Teilgebiet vor.

Die Vereinfachten Kostenoptionen (VKO) werden für jeden Projektaufruf der klassischen Projekte aktualisiert. Daraufhin erfolgt eine entsprechende Aktualisierung für die VKO der im Rahmen des EOM entwickelten Projekte.

Die Beträge der ab dem 11. Dezember 2023 gültigen Einheitskosten entnehmen Sie der folgenden Tabelle:

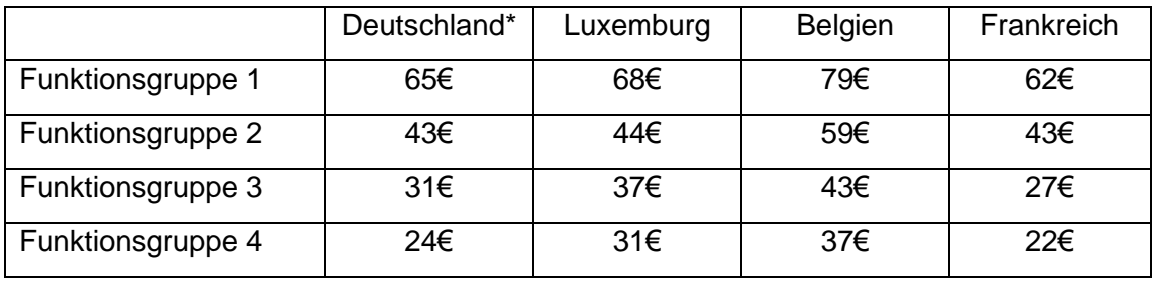

\*Die für die Berechnung der Personalkosten für das deutsche Teilgebiet angegebenen Beträge gelten unter Vorbehalt der Genehmigung der zuständigen deutschen Prüfbehörden.

Sie gelten während der gesamten Projektlaufzeit (eine Änderung der VKO nach Einreichung des Projektes hat damit keine Auswirkung mehr auf die für das Projekt geltende VKO). Genehmigte Projekte müssen die in Anhang 2 jeweils geltenden Beträge auch bei Änderungen der Budgets (bei geringfügigen, großen oder anderen Arten von Änderungen) anwenden. Die angegebenen Stundensätze sind auf einen Höchstbetrag von 143,33 Arbeitsstunden pro Monat bzw. 1720 Arbeitsstunden pro Jahr begrenzt. Diese Höchstgrenzen können nicht überschritten werden.

#### 2. *Vorbereitungskosten*

Auf der Grundlage eines vom Lenkungsausschuss des funktionalen Raums EOM genehmigten Antrags auf EFRE-Förderung gewährt das Programm eine Pauschalzahlung zur Deckung der mit der Einreichung des Antrags verbundenen Kosten.

- i. Es handelt sich hierbei um eine einmalige Zahlung, die nach der Übermittlung des durch die EVTZ – Verwaltungsbehörde des Programmes Interreg Großregion unterzeichneten Zuwendungsbescheids an den Federführeden Partner und der Einreichung des entsprechenden Mittelabrufs durch den Federführenden Partner in JEMS erfolgt.
- ii. Der für den Projektaufruf gewährte Pauschalbetrag beläuft sich auf 30.400,00 EUR (Gesamtkosten) pro Projekt für bewilligte Projektanträge. Der EFRE-Anteil wird auf der Grundlage des genehmigten EFRE-Satzes für jeden Projektpartner berechnet. Bei einem EFRE-Satz von 60% betragen die EFRE-Fördermittel somit z. B. 18.240,00 EUR.
- iii. Jedes Projekt, das einen Antrag auf EFRE-Förderung einreichen möchte, muss diese Pauschale in seinem Budget vorsehen.

Die Projektpartnerschaft kann frei entscheiden, wie sie diese Pauschale unter den Projektpartnern aufteilt und muss diese Aufteilung in jedem Fall dem in JEMS eingereichten Mittelabruf hinzufügen.

#### 3. *Abschlusskosten*

Projekte, die im Rahmen des EOM umgesetzt werden, haben keinen Anspruch auf Abschlusspauschalen.